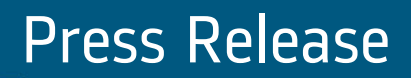

6 November 2008

## **Compensation of the Executive Director**

During its meeting held on 5 November 2008, the Board of Directors examined the recommendations concerning the compensation of executive directors of listed companies issued by AFEP-MEDEF on 6 October 2008

The Board considers that these recommendations fit in with the Company's corporate governance processes and noted that almost all of them were already implemented. The additional measures will be decided by the Board of Directors and detailed in the annual report which will be published in respect of the current fiscal year.

**Press Contacts** Philippe Kasse, Stéphane Farhi (Corporate) - Tel +33 1 41 49 29 82 /33 08 philippe.kasse@chq.alstom.com. stephane.farhi@chq.alstom.com

**Investor Relations** Emmanuelle Châtelain - Tel + 33 1 41 49 37 38 - investor.relations ochg.alstom.com.

Websites: www.alstom.com

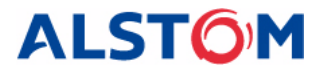